## HARJOITUS 5 viikko 48

## RYHMÄT

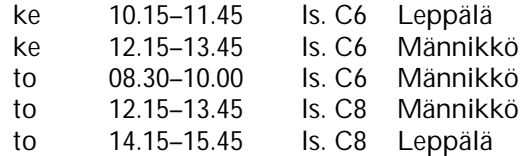

Aiheet: luottamusvälit

**1.** Eräs tehdas valmistaa tiiliä. Vaihtelua tiilien painoissa voidaan luonnehtia normaalijakaumalla, jonka keskihajonta on 0,054 kg. Erään päivän tuotannosta satunnaisesti valittujen 16 tiilen keskipainoksi saatiin 1,846 kg. Arvioi 99 %:n luottamusvälin avulla tehtaan tuottamien tiilien keskipainoa.

**2.** Perunalastujen valmistaja ilmoittaa perunalastupussien keskipainoksi 340 g. Tiedetään, että perunalastupussien paino vaihtelee jonkin verran pussista toiseen. Oletetaan, että vaihtelu on luonnehdittavissa normaalijakaumalla, jonka keskihajonta on  $\sigma$ . Tutkitaan valmistajan väitettä keskipainosta ja tehdään 9 pussin satunnaisotos ja saadaan keskiarvoksi 336 g. Lasketaan 95 %:n luottamusväli valmistajan perunalastupussien keskipainolle ja saadaan sen pituudeksi 13 g. Määritä luottamusväli ja σ. Voitko luottamusvälin perusteella uskoa valmistajan ilmoittaman keskipainon oikeaksi? Miksi?

3. Valitaan 25 alkion satunnaisotos jakaumasta  $N(\mu, 25)$  ja saadaan  $\mu$ :n 100(1- $α$ )%:n luottamusväliksi (18.2, 21.4). Määritä  $α$ :n arvo.

**4.** Koneen pitäisi tuottaa mäntiä, joiden halkaisija on keskimäärin 72,5 mm. Päivän tuotannosta valittiin kymmenen mäntää, joiden halkaisijat olivat 72,8, 72,4, 72,9, 72,5, 72,8, 72,7, 72,5, 72,8, 72,7, 72,5. Summa näistä halkaisijoiden arvoista on 726,6 ja toisten potenssien summa on 52795,02. Toimiiko kone oikein? Käytä luottamusväliä.

**5.** Tutkittiin kahden pakastusmenetelmän (A ja B) vaikutusta lihan säilyvyyteen pakastettuna. Kymmenen lihapalaa jaettiin kahteen osaan. Toinen osa pakastettiin menetelmällä A ja toinen menetelmällä B. Pakastetut palat säilytettiin pakasteessa ja saatiin oheiset säilymisajat (päivinä).

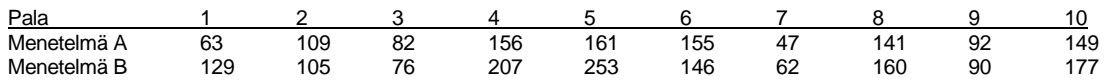

Vaikuttaako pakastusmenetelmä säilyvyyteen? Käytä luottamusväliä.

**6.** Tee tehtävän 5 luottamusvälin lasku SPSS -ohjelmalla (tai muulla vastaavalla ohjelmalla). Saatko samat tulokset? Mitä tuloksia luottamusvälin lisäksi käyttämäsi ohielma tulostaa?

**7.** Väliestimoi vuokra-asuntojen keskimääräinen koko Tampereen keskustassa. Käytä aineistoa Tre\_vuokra-asunnot\_2011.sav sivulta https://coursepages.uta.fi/mtttp1/esimerkkiaineistoja/ .

**8.** Tutki ISI -aineiston perusteella syntyykö tyttöjä ja poikia yhtä paljon. Laske tilanteeseen sopiva luottamusväli. Aineisto löytyy mikroluokkien verkosta hakemistosta p:\pub\pk\data\ sekä Moodle-alueelta.

**9.** Tutkitaan Tampereella myytyjen kerrostalokolmioiden kokoja (neliöinä) Lentävänniemessä ja Hervannassa. Ohessa on osa tutkimukseen liittyvistä analysointituloksista. Täydennä kohdat a) - c). Ovatko Lentävänniemen ja Hervannan kolmiot keskimäärin samankokoisia?

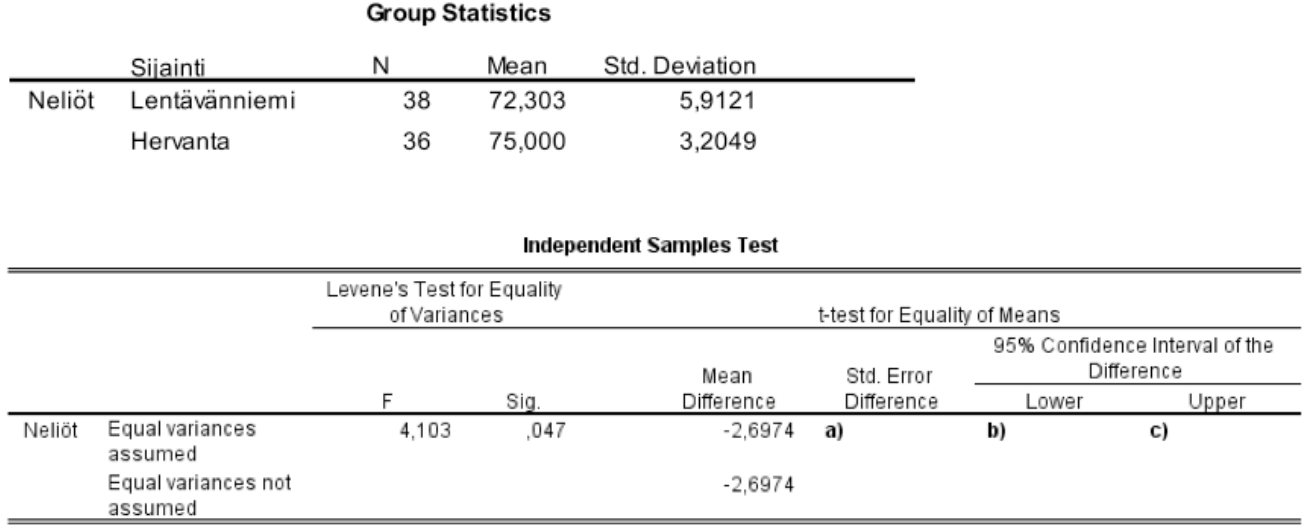

**10.** Tutki Tampereella myytyjen kerrostaloasuntojen neliöhintoja. Käytä aineistoa Tre\_myydyt\_asunnot\_2010.sav sivulta

https://coursepages.uta.fi/mtttp1/esimerkkiaineistoja/ . Laske keskineliöhinnat kaupunginosittain (käytä muuttujaa Sijainti[postinumero]). Piirrä tilanteeseen liittyvä laatikko-jana-kuvio. Onko Kalevan ja Hervannan keskimääräisissä neliöhinnoissa eroja? Tutki eroja luottamusvälin avulla käyttäen 95 %:n luottamustasoa. Tee analyysin tuloksiin liittyvät tehtävät Moodlessa kohdassa Harjoitus 5, tehtävä 10 (https://learning2.uta.fi/mod/quiz/view.php?id=640228 ). Tee nämä Moodle tehtävät viimeistään pe 30.11. klo 10. Lue myös tehtävistä automaattisesti saamasi palaute.

**11.** Käytä tässä edellisen tehtävän aineistoa. Tutki kaupunginosittain (käytä muuttujaa Sijainti[postinumero]) vaikuttaako huoneiston kunto (hyvä/tyydyttävä) keskineliöhintaan. Tutki asiaa luottamusvälin avulla käyttäen 99 %:n luottamustasoa. Tee analyysin tuloksiin liittyvät tehtävät Moodlessa kohdassa Harjoitus 5, tehtävä 11 (https://learning2.uta.fi/mod/quiz/view.php?id=640229 ). Tee nämä Moodle tehtävät viimeistään pe 30.11. klo 10. Lue myös tehtävistä automaattisesti saamasi palaute.